# **RESOLUCIÓN GENERAL (AFIP) 4291**

# **Factura electrónica. Se sustituye en un solo cuerpo la normativa vigente**

SUMARIO: Se sustituye y actualiza en un solo cuerpo la normativa del régimen de emisión de factura electrónica que se *encontraba dispuesto mediante la resolución general (AFIP) 2485 y sus normas complementarias. Las presentes disposiciones resultan de aplicación a partir del 6/8/2018, excepto:*

- Utilización del servicio "Comprobantes en Línea" como opción de emisión de comprobantes electrónicos "Liquidación Electrónica *de Servicios Públicos" y "Rendición Factura Electrónica Servicios Públicos": desde el 1/4/2019.*

- Rechazo de solicitudes de autorización de emisión de comprobantes electrónicos cuando se detecten inconsistencias en los datos *vinculados al receptor: desde el 1/12/2018.*

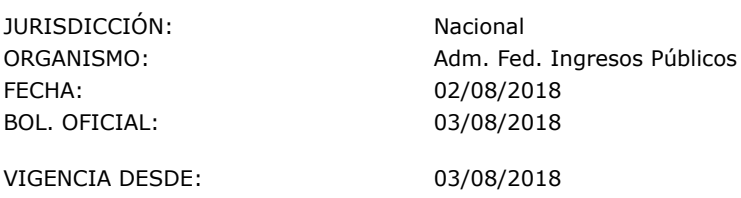

[Análisis](#page-6-0) de la norma **[Anexos](#page-6-1)** 

# VISTO:

La [Resolución](http://eolgestion.errepar.com/sitios/eolgestion/Legislacion/20110807084722973.docxhtml) General Nº 2.485, sus modificatorias y complementarias, y

# CONSIDERANDO:

Que mediante la mencionada norma se estableció un régimen especial para la emisión y almacenamiento electrónico de comprobantes originales, respaldatorios de las operaciones de compraventa de cosas muebles, locaciones y prestaciones de servicios, locaciones de cosas y obras y las señas o anticipos que congelen precio.

Que dicho régimen especial reviste carácter obligatorio para determinados contribuyentes, resultando optativo para el resto de los responsables que cumplan las condiciones previstas en el mismo.

Que atendiendo a la experiencia recogida y el avance en la implementación del mencionado régimen especial, se han ido incorporando al mismo nuevos contribuyentes, comprobantes, actividades y procedimientos para la solicitud y emisión de los documentos electrónicos.

Que con el dictado de la <u>[Resolución](http://eolgestion.errepar.com/sitios/eolgestion/Legislacion/20180803074313856.docxhtml) General Nº 4290</u>, se establece un reordenamiento del alcance de las distintas modalidades de emisión de comprobantes, incluida la utilización de comprobantes electrónicos originales.

Que esta Administración Federal tiene como objetivo facilitar la consulta y aplicación de las normas vigentes, a través del ordenamiento y actualización de las mismas, reuniéndolas en un solo cuerpo normativo, por lo que resulta aconsejable sustituir la [Resolución](http://eolgestion.errepar.com/sitios/eolgestion/Legislacion/20110807084722973.docxhtml) General Nº 2.485, sus modificatorias y complementarias.

Que han tomado la intervención que les compete la Dirección de Legislación y las Subdirecciones Generales de Asuntos Jurídicos, de Fiscalización y de Sistemas y Telecomunicaciones.

Que la presente se dicta en ejercicio de las facultades conferidas por los [Artículos](http://eolgestion.errepar.com/sitios/eolgestion/Legislacion/20110807084813528.docxhtml) 33 y 36 de la Ley N° [11.683](http://eolgestion.errepar.com/sitios/eolgestion/Legislacion/20110807084813591.docxhtml), texto ordenado en 1998 y sus modificaciones, el Artículo 48 del Decreto N° 1.397 del 12 de junio de 1979 y sus modificaciones, y el <u>Artículo 7°</u> del Decreto N° 618 del 10 de julio de 1997, sus modificatorios y sus [complementarios.](http://eolgestion.errepar.com/sitios/eolgestion/Legislacion/20110807084812888.docxhtml#I_PF_CP_DN_618-97_Art_7)

Por ello,

EL ADMINISTRADOR FEDERAL DE LA ADMINISTRACIÓN FEDERAL DE INGRESOS PÚBLICOS

RESUELVE:

# **TÍTULO I**

#### **RÉGIMEN ESPECIAL PARA LA EMISIÓN Y ALMACENAMIENTO ELECTRÓNICO DE COMPROBANTES ORIGINALES**

# **A - ALCANCE GENERAL DEL RÉGIMEN**

- Establécese un régimen especial para la emisión y almacenamiento electrónico de comprobantes originales, **Art. 1** respaldatorios de las operaciones de compraventa de cosas muebles, locaciones y prestaciones de servicios, locaciones de cosas y obras y las señas o anticipos que congelen el precio, denominado "Régimen de Emisión de Comprobantes Electrónicos", en adelante "RECE".

Deberán observar lo establecido por la presente resolución general los sujetos que opten o queden obligados a la emisión de comprobantes electrónicos originales conforme a lo previsto en la [resolución](http://eolgestion.errepar.com/sitios/eolgestion/Legislacion/20180803074313856.docxhtml) general 4290.

Asimismo, los proveedores de los entes integrantes del sector público nacional comprendidos en los incisos a), b), c) y d) del artículo 8 de la ley 24156 y sus modificaciones, susceptibles de ser evaluados en los términos de la <u>[resolución](http://eolgestion.errepar.com/sitios/eolgestion/Legislacion/20171201070521321.docxhtml) general 4164</u>, deberán emitir exclusivamente comprobantes electrónicos originales conforme a lo previsto en la presente por las operaciones de venta de cosas muebles, locaciones y prestaciones de servicios, locaciones de cosas y de obras que efectúen con los referidos entes.

### **B - COMPROBANTES**

### **- Emisión. Aspectos generales**

Art. 2 - Para la emisión de los comprobantes electrónicos originales, los responsables deberán cumplir, en lo pertinente, con las obligaciones dispuestas en la [resolución](http://eolgestion.errepar.com/sitios/eolgestion/Legislacion/20110807084729099.docxhtml) general 1415, sus modificatorias y complementarias, o la norma que la sustituya en el futuro, excepto aquellas disposiciones que se opongan a la presente, en cuyo caso se aplicará lo establecido en esta última resolución general.

Tanto los sujetos que opten como los que queden obligados a la emisión y almacenamiento electrónico de comprobantes originales, a los fines de la emisión de las facturas o documentos y demás comprobantes, cuando no utilicen alguna de las opciones previstas en el artículo 6 de la presente, se configurará el incumplimiento normado en la <u>[resolución](http://eolgestion.errepar.com/sitios/eolgestion/Legislacion/20110807084729099.docxhtml) general 1415</u>, sus modificatorias y complementarias, y en la [resolución](http://eolgestion.errepar.com/sitios/eolgestion/Legislacion/20180803074313856.docxhtml) general 4290.

Art. 3 - Los sujetos que deban emitir comprobantes electrónicos según especificaciones y reglamentaciones particulares, deberán cumplir con los plazos y condiciones previstos en la norma que los alcance o instrumente (vgr., sujetos alcanzados por la RG 2904). No obstante, esta resolución general será de aplicación para todos aquellos aspectos no reglamentados por las mismas.

### **- Excepciones y situaciones especiales - opción de emisión**

Art. 4 - Los responsables no alcanzados por este régimen, podrán emitir comprobantes respaldatorios de las operaciones efectuadas bajo la modalidad electrónica -en la medida que los mismos se ajusten a los términos, condiciones, diseño de datos y validaciones establecidos en la presente-, aún en el caso de las excepciones y situaciones especiales previstas en los artículos 5 y 23 y en los Anexos I y IV, respectivamente, de la resolución general 1415, sus modificatorias y complementarias, y de las excepciones indicadas en el artículo 5 de la resolución general 4290.

#### **- Documentos equivalentes**

Art. 5 - Podrán emitirse asimismo bajo la modalidad electrónica, los documentos equivalentes de los comprobantes alcanzados por la [resolución](http://eolgestion.errepar.com/sitios/eolgestion/Legislacion/20110807084729099.docxhtml) general 4290, conforme a lo previsto en el artículo 9 de la resolución general 1415, sus modificatorias y complementarias, en la medida que los mismos se ajusten a los términos, condiciones, diseño de datos y validaciones establecidos en la presente.

# **C - SOLICITUD DE EMISIÓN DE COMPROBANTES**

- A los efectos de confeccionar las facturas, recibos, notas de crédito y notas de débito electrónicos originales, los sujetos **Art. 6** deberán solicitar a esta Administración Federal la autorización de emisión vía Internet a través del sitio web institucional.

Dicha solicitud podrá efectuarse mediante alguna de las siguientes opciones:

a) El programa aplicativo denominado "AFIP DGI - RECE - Régimen de Emisión de Comprobantes Electrónicos - Versión 4.0.", cuyas características, funciones, aspectos técnicos y diseño de registros a observar para su uso se indican en el Anexo I de la presente.

La mencionada aplicación se encontrará disponible hasta el día 31 de diciembre de 2018, debiendo utilizarse a partir del 1 de enero de 2019 las modalidades establecidas en los incisos b) y c) del presente artículo.

b) El intercambio de información basado en el "WebService", cuyas especificaciones técnicas, se encuentran publicadas en el micrositio de "Factura Electrónica" del sitio web de este Organismo (http://www.afip.gob.ar) referenciando a la presente o a la [resolución](http://eolgestion.errepar.com/sitios/eolgestion/Legislacion/20110807084722973.docxhtml) general 2485, sus modificatorias y complementarias, que la presente sustituye.

c) El servicio denominado "Comprobantes en Línea" para lo cual deberá contarse con Clave Fiscal habilitada con nivel de seguridad 3, como mínimo, conforme a lo establecido por la resolución general 3713 y sus modificaciones.

Los sujetos adheridos al Régimen Simplificado para Pequeños Contribuyentes (RS) y los sujetos que revistan la calidad de exentos en el impuesto al valor agregado, únicamente podrán efectuar la solicitud de autorización de emisión de comprobantes electrónicos originales mediante las opciones indicadas en los incisos b) y c).

Art. 7 - El servicio denominado "Comprobantes en Línea" cuenta asimismo con una aplicación adicional que permite la emisión de comprobantes electrónicos originales a través de dispositivos móviles (tabletas, teléfonos inteligentes, etc.).

La mencionada aplicación se denomina "Facturador Móvil" que podrá ser descargada e instalada desde las tiendas de aplicaciones disponibles para cada dispositivo. Los requisitos mínimos de hardware y software estarán disponibles en los micrositios de "Facturador Móvil" y de "Factura Electrónica" del sitio web institucional (http://www.afip.gob.ar).

Art. 8 - Para efectuar la solicitud de autorización de emisión de los comprobantes electrónicos, mediante las opciones previstas en los incisos a) y b) del artículo 6, se deberán observar las pautas que se indican a continuación:

a) Facturas o comprobantes clase "A": un registro por cada comprobante, cualquiera fuere su importe.

b) Facturas o comprobantes clase "B" y "C" emitidas a consumidores finales:

1. Si el importe es igual o superior a cinco mil pesos (\$ 5.000): un registro por cada comprobante.

2. Si el importe es inferior a cinco mil pesos (\$ 5.000) y no se requiere la identificación del adquirente, locatario o prestatario conforme a lo establecido en el Anexo II de la [resolución](http://eolgestion.errepar.com/sitios/eolgestion/Legislacion/20110807084729099.docxhtml) general 1415, sus modificatorias y complementarias: un registro por lote de comprobantes con el monto correspondiente a la suma de los montos de cada uno de los comprobantes contenidos en el lote a autorizar.

Cuando se utilice la opción del inciso a) del artículo 6, programa aplicativo denominado "AFIP DGI - RECE - Régimen de Emisión de Comprobantes Electrónicos", el tope para el importe mencionado será de mil pesos (\$ 1.000).

c) Notas de crédito y/o de débito: deberán solicitarse y emitirse únicamente con los códigos de comprobantes 02, 03, 07, 08, 12, 13, 52 y/o 53 según la tabla de "Tipos de Comprobantes" publicada en el sitio web de este Organismo (http://www.afip.gob.ar), no resultando de aplicación lo dispuesto en el punto 2. del Apartado A del Anexo IV de la resolución general 1415, sus modificatorias y complementarias.

- Cuando en la solicitud de autorización de comprobantes constare la fecha del comprobante, la transferencia a esta **Art. 9**Administración Federal podrá efectuarse dentro de los cinco (5) días corridos anteriores o posteriores a la fecha consignada en el comprobante. En caso que la fecha de la transferencia sea anterior a la del comprobante, ambas deberán corresponder al mismo

6/8/2018 Factura electrónica. Se sustituye en un solo cuerpo la normativa vigente

mes calendario. Cuando se trate de prestaciones de servicios, la transferencia podrá efectuarse dentro de los diez (10) días corridos anteriores o posteriores a la fecha consignada en el comprobante.

En estos supuestos y siempre que se otorgue el "CAE" correspondiente, según lo mencionado en el artículo 12 de la presente, la fecha de comprobante consignada se considerará como fecha de emisión del comprobante electrónico original.

En caso que en la solicitud no constare la fecha del documento, se considerará fecha de emisión del comprobante, la de otorgamiento del respectivo "CAE".

- Sin perjuicio de lo dispuesto en los artículos precedentes, este Organismo podrá aprobar en el futuro otros **Art. 10** procedimientos electrónicos para efectuar dicha solicitud.

#### **D - HABILITACIÓN DE PUNTOS DE VENTA**

- Cada solicitud de emisión de los comprobantes electrónicos originales a que se refiere el artículo 6, deberá ser **Art. 11** efectuada por un punto de venta, que será específico y distinto a los utilizados para documentos que se emitan a través del equipamiento electrónico denominado "controlador fiscal", para los que se emitan de conformidad con lo dispuesto en las resoluciones generales 100 y [1415](http://eolgestion.errepar.com/sitios/eolgestion/Legislacion/20110807084729099.docxhtml), sus respectivas modificatorias y complementarias, y/o para otros regímenes o sistemas de facturación utilizados. De resultar necesario podrá emplearse más de un punto de venta, observando lo indicado precedentemente.

Asimismo, de realizarse la solicitud mediante el servicio denominado "Comprobantes en Línea", los puntos de venta a utilizar deberán ser distintos a los utilizados para las restantes opciones previstas en el artículo 6.

Para la habilitación de los puntos de venta pertinentes deberá utilizarse el servicio denominado "Administración de Puntos de Venta y Domicilios" conforme a lo previsto en el artículo 47 de la resolución general 1415, sus modificatorias y complementarias. Para utilizar el mencionado servicio deberá contarse con Clave Fiscal habilitada de acuerdo con el procedimiento establecido por la resolución general 3713 y sus modificaciones.

Los documentos electrónicos correspondientes a cada punto de venta deberán observar la correlatividad en su numeración, según lo dispone la primera norma citada en el párrafo precedente.

# **E - AUTORIZACIÓN O RECHAZO DE LA SOLICITUD**

- Esta Administración Federal autorizará o rechazará la solicitud de emisión de comprobantes electrónicos a que se **Art. 12** refiere el artículo 6.

Los comprobantes electrónicos no tendrán efectos fiscales frente a terceros hasta que este Organismo otorgue el "Código de Autorización Electrónico", "CAE".

a) En el supuesto que la autorización de los comprobantes electrónicos se efectúe a través del servicio denominado "Comprobantes en Línea" y de no detectarse inconsistencias en los datos suministrados, se otorgará un "CAE" por cada solicitud.

b) Para el caso de autorización de los comprobantes electrónicos, utilizando los métodos previstos en los incisos a) y b) del artículo 6, se otorgará un "CAE" por cada registro contenido en la solicitud.

En caso de rechazo, las distintas opciones previstas en el mencionado artículo se indicarán mediante códigos y mensajes las inconsistencias detectadas en la solicitud (vgr. por inconsistencias en los datos vinculados al emisor, o al receptor se rechazará la solicitud).

### **- Obligaciones del emisor**

- Cuando la solicitud del "CAE" se efectúe a través del método previsto en el inciso a) del artículo 6, el responsable **Art. 13** deberá conservar por el término de dos (2) años la constancia de recibo de la solicitud que emite el sistema, como prueba de su recepción por parte de este Organismo.

Los archivos con la respuesta generada por esta Administración Federal para el mismo método mencionado, contendrán:

a) Las autorizaciones -en forma total o con restricciones- y/o los rechazos.

b) La tabla con las leyendas correspondientes a los códigos consignados en cada registro contenido en la solicitud realizada.

Los mencionados archivos se pondrán a disposición de los contribuyentes a través del servicio "Ventanilla Electrónica para Factura Electrónica". Los archivos observarán el diseño de registros obrante en el Anexo I de la presente.

- El vendedor, locador o prestador deberá poner a disposición del comprador, locatario o prestatario el comprobante **Art. 14** electrónico, en los plazos previstos en el artículo 13 de la resolución general 1415, sus modificatorias y complementarias, una vez asignado el respectivo "CAE". El comprobante deberá contener:

a) El "CAE".

b) El código identificatorio del tipo de comprobante.

c) De corresponder, el código representativo de la leyenda que indica que el impuesto discriminado no puede computarse como crédito fiscal.

d) Todos los demás datos previstos en el Apartado A del Anexo II de la resolución general 1415, sus modificatorias y complementarias, excepto los indicados en el punto 9. del inciso a) y en el inciso c) del Acápite I) del citado apartado.

Cuando se trata de operaciones con consumidores finales por las actividades previstas en el Anexo de la resolución general 4290, se deberá entregar el comprobante impreso, excepto que el comprador, locatario o prestatario acepte otro medio para su recepción que asegure su consulta en el momento de su emisión. El requisito de impresión del comprobante no será exigido cuando la facturación se deba efectuar, en el momento de la entrega de los bienes o prestación del servicio objeto de la transacción, en el domicilio del cliente o en un domicilio distinto al del emisor del comprobante.

- Los requisitos dispuestos en el artículo 19 de la resolución general 1415, sus modificatorias y complementarias, **Art. 15** referidos a tamaño y ubicación de los datos que debe contener el comprobante, se considerarán cumplidos para los comprobantes electrónicos que se emitan de acuerdo con el procedimiento previsto en la presente resolución general.

No obstante, cuando se efectúe la representación gráfica de los comprobantes ya sea en imagen y/o impresión, la misma deberá observar los modelos de comprobantes previstos para cada tipo de documento, pudiendo observar asimismo los incluidos en la resolución general 3561, sus modificatorias y complementarias, tomando los correspondientes a tique y tique-factura en reemplazo del modelo de factura, consignando al pie el "CAE" o "CAEA" pertinente en reemplazo del logo "CF".

- En el caso de inoperatividad del sistema se deberá emitir y entregar el comprobante respectivo, de acuerdo con lo **Art. 16** establecido en el Título III de la resolución general 4290.

# **TÍTULO II**

# **EMISIÓN DE COMPROBANTES ELECTRÓNICOS ORIGINALES**

# **REGÍMENES ESPECÍFICOS**

- Los contribuyentes incluidos en el Anexo II, sin distinción de su condición frente al impuesto al valor agregado, **Art. 17** deberán emitir comprobantes electrónicos originales, en los términos de la presente resolución general, para respaldar las operaciones indicadas en el mismo.

En tal sentido, para aquellos sujetos que queden obligados por el presente Título, no resultarán de aplicación las excepciones previstas en el primer párrafo del artículo 5 de la resolución general 1415, sus modificatorias y complementarias, y el Apartado A del Anexo I de dicha norma, solo por las operaciones consignadas en el Anexo II de la presente.

#### **- Emisión de comprobantes**

- Para confeccionar los comprobantes electrónicos originales, los sujetos incorporados al presente régimen, deberán solicitar a esta Administración Federal el código electrónico de autorización de emisión "CAE" vía Internet a través del sitio web institucional. **Art. 18**

La solicitud podrá efectuarse mediante alguna de las opciones indicadas en los incisos b) y c) del artículo 6 de la presente, o los que determinen las normas específicas que los alcance o reglamente.

# **- Requisitos de los comprobantes electrónicos originales**

Art. 19 - En los comprobantes electrónicos originales que se emitan con arreglo a lo previsto en el presente título se deberán completar los campos que se identifican como "Adicionales por R.G." con los datos que se indican en el Apartado B del Anexo II, según corresponda.

#### **- Situaciones particulares - reemplazo de regímenes de información mediante la emisión de comprobantes electrónicos**

Art. 20 - Los contribuyentes y/o responsables que efectúen las operaciones que se detallan a continuación, deberán emitir los comprobantes electrónicos que para cada caso se indican:

a) Operadores del mercado lácteo, sus productos y subproductos, alcanzados por el artículo 4 de la resolución conjunta 739 del Ministerio de Agricultura, Ganadería y Pesca y resolución 495 del Ministerio de Economía y Finanzas Públicas, que realicen compras primarias de leche cruda y que deban emitir "Liquidación Mensual Única - Comercial Impositiva" conforme a la resolución general 3187.

b) Acopiadores, intermediarios o industrias que adquieran y/o reciban tabaco sin acondicionar, tanto de productores, y/u otros acopios, o que adquieran, reciban y/o acopien el tabaco acondicionado sin despalillar, o lámina, palo y/o "scrap" y que deban emitir "Liquidación de Compra Primaria para el Sector Tabacalero" conforme a la resolución general 3903.

Art. 21 - A partir del primer período mensual completo en que los contribuyentes y/o responsables mencionados en el artículo precedente cumplan con la emisión de los comprobantes electrónicos aludidos en el mismo, quedarán eximidos de cumplir con los regímenes informativos previstos en las resoluciones generales que se indican, para cada caso:

a) Resolución general 3347 - Comercialización primaria de leche cruda.

b) Resolución general 3382 - Título II - artículo 19 [incs. a) y b)] y artículo 23. En lo referente a la compra de tabaco verde sin acondicionar.

# **TÍTULO III**

### **DISPOSICIONES GENERALES**

- El receptor del comprobante electrónico original podrá almacenarlo en un soporte independiente, en las formas y **Art. 22** condiciones establecidas en los artículos 26, 27 y 28 de la resolución general 3685.

Si el receptor se encuentra incorporado al régimen del Título II de la resolución general 3685, el soporte a utilizar deberá ser del mismo tipo que el utilizado para el resguardo de sus duplicados y/o registraciones.

Art. 23 - La autorización de emisión de comprobantes prevista en el presente régimen solo considerará sus aspectos formales al momento de otorgamiento del "CAE" y no implicará reconocimiento alguno de la existencia y legitimidad de la operación. Dicha autorización no obsta las facultades de verificación y fiscalización otorgadas a esta Administración Federal por la ley 11683, texto ordenado en 1998 y sus modificaciones.

Art. 24 - El incumplimiento de las disposiciones de la presente resolución general será pasible de las sanciones previstas en la ley 11683, texto ordenado en 1998 y sus modificaciones.

Art. 25 - Esta Administración Federal habilitará una transacción de consulta, la que se encontrará disponible en su sitio web, a fin de posibilitar la constatación de la efectiva asignación del "CAE" y, en su caso, del código identificatorio de las inconsistencias o irregularidades.

- Los responsables inscriptos en el impuesto al valor agregado que utilicen la opción "WebService" del inciso b) del **Art. 26** artículo 6, podrán solicitar la inscripción en el Registro Fiscal de Imprentas, Autoimpresores e Importadores (RFI) en carácter de autoimpresores, en los términos previstos en los artículos 10 y 11 de la resolución general 100, sus modificatorias y complementarias.

La autorización para la utilización de los comprobantes mencionados, quedará sujeta a lo dispuesto en el artículo 12 de la citada resolución general.

**Art. 27** - Modifícase la [resolución](http://eolgestion.errepar.com/sitios/eolgestion/Legislacion/20110807084722285.docxhtml) general 2668, en la forma que se indica a continuación:

1. Déjase sin efecto el artículo 3.

2. Sustitúyese el inciso b) del artículo 5, por el siguiente:

"b) El servicio denominado 'Comprobantes en Línea', a cuyo efecto deberá contarse con Clave Fiscal habilitada con nivel de seguridad 3, como mínimo, conforme a lo establecido por la resolución general 3713 y sus modificaciones.".

**Art. 28** - Sustitúyese el inciso b) del artículo 4 de la [resolución](http://eolgestion.errepar.com/sitios/eolgestion/Legislacion/20110807084721707.docxhtml) general 2758, por el siguiente:

"b) El servicio denominado 'Comprobantes en Línea', para lo cual deberá contarse con Clave Fiscal habilitada con nivel de seguridad 3, como mínimo, conforme a lo establecido por la resolución general 3713 y sus modificaciones.".

**Art. 29** - Modifícase la resolución general 2904, de la forma que se indica a continuación:

1. Elimínase el último párrafo del artículo 3.

2. Sustitúyese el inciso b) del artículo 6, por el siguiente:

"b) El servicio denominado 'Comprobantes en Línea', para lo cual se deberá contar con Clave Fiscal habilitada con nivel de seguridad 3, como mínimo, conforme a lo establecido por la resolución general 3713 y sus modificaciones. El citado servicio se encontrará disponible en el sitio web institucional (http://www.afip.gob.ar).".

**Art. 30** - Modifícase la [resolución](http://eolgestion.errepar.com/sitios/eolgestion/Legislacion/20110807084720910.docxhtml) general 2926, de la forma que se indica a continuación:

1. Sustitúyese el segundo párrafo del artículo 1, por el siguiente:

"Los sujetos que ejerzan la opción de adherir a dicho procedimiento deberán consignar en los comprobantes respaldatorios de sus operaciones, en las formas y condiciones que se establecen en la presente, el Código de Autorización Electrónico Anticipado 'CAEA', en reemplazo del 'CAE' a que se refiere el artículo 14 de la resolución general 4291.

Será requisito excluyente para efectuar la mencionada opción, que el contribuyente tenga constituido ante esta Administración Federal el domicilio fiscal electrónico.".

2. Sustitúyese el artículo 2, por el siguiente:

"Art. 2 - Podrán solicitar su adhesión al procedimiento especial indicado en el artículo 1, los responsables que reúnan las siguientes condiciones:

a) Se trate de responsables inscriptos en el impuesto al valor agregado que se encuentren comprendidos en el Registro Fiscal de Imprentas, dispuesto por la resolución general 100, sus modificatorias y complementarias, con carácter de 'Autoimpresores'.

b) Se encuentren incluidos -de forma obligatoria u opcional- en el régimen de factura electrónica establecido por la resolución general 4291, o hayan sido nominados para ingresar al régimen previsto por la resolución general 2.904, sus modificatorias y complementarias.

c) Posean un sistema logístico integrado de almacenes, stock, comercialización, facturación y distribución de tal magnitud que dificulte la facturación electrónica bajo la modalidad de Código de Autorización Electrónico 'CAE'.

d) Hayan emitido en cada mes calendario un mínimo de un mil ochocientos (1.800) comprobantes -de los indicados en el art. 8-, en el período de tres (3) meses calendarios inmediatos anteriores a la solicitud de incorporación al procedimiento especial.

Los sujetos responsables inscriptos en el impuesto al valor agregado que no cumplan con las condiciones indicadas en los incisos c) y d) precedentes, podrán efectuar la solicitud de adhesión cuando formen parte de un grupo de empresas que compartan un mismo sistema integrado de emisión de comprobantes. Esta excepción solo será viable en la medida en que previamente se encuentre aceptada la solicitud de adhesión de la Clave Única de Identificación Tributaria (CUIT) correspondiente a la empresa que, formando parte del grupo de empresas mencionado precedentemente, cumpla con los requisitos enunciados en los incisos a) a d) del presente artículo. Por su parte la citada Clave Única de Identificación Tributaria (CUIT) deberá confirmar que la empresa que ingresa por la excepción forma parte del grupo.

No se exigirá que se cumplan las condiciones indicadas precedentemente cuando el procedimiento especial que establece la presente se utilice como modalidad de emisión excepcional complementaria a la principal (contingencia) conforme a lo previsto en el Título III resolución general 4290.".

3. Sustitúyese el segundo párrafo del artículo 3, por el siguiente:

"Asimismo, deberán comunicar el período a partir del cual comenzarán a aplicar el procedimiento especial dispuesto en el artículo 1 y si la adhesión se efectúa bajo la modalidad de emisión excepcional complementaria a la principal (contingencia) conforme a lo previsto en el Título III de la resolución general 4290.".

4. Sustitúyese el primer párrafo del artículo 6, por el siguiente:

"Art. 6 - La exclusión del procedimiento especial, implicará la obligación por parte de los responsables de la emisión de comprobantes electrónicos mediante la utilización del Código de Autorización Electrónico 'CAE', de acuerdo con lo establecido por la resolución general 4291 y normas concordantes.".

5. Sustitúyese el artículo 7, por el siguiente:

"Art. 7 - Los sujetos adheridos, a los fines de la emisión de comprobantes, deberán solicitar el Código de Autorización Electrónico Anticipado 'CAEA' vía Internet, mediante el intercambio de información del servicio cuyas características, funciones y aspectos técnicos se encuentran publicadas en el micrositio de 'Factura Electrónica' del sitio web de este Organismo (http://www.afip.gob.ar), según se indica a continuación:

a) Responsables que hayan sido nominados para ingresar al régimen previsto por la resolución general 2904: se referenciará a dicha norma.

b) Responsables que emitan los comprobantes electrónicos originales de acuerdo con lo dispuesto por la resolución general 4291: se referenciará a dicha norma o a la [resolución](http://eolgestion.errepar.com/sitios/eolgestion/Legislacion/20110807084722973.docxhtml) general 2485 que sustituye.".

6. Sustitúyese el artículo 8, por el siguiente:

"Art. 8 - Están alcanzados por las disposiciones de la presente, los comprobantes que se detallan a continuación:

- a) Facturas y recibos clases 'A', 'A' con leyenda 'Pago en CBU informada', 'M' y 'B'.
- b) Notas de crédito y notas de débito clases 'A', 'A' con leyenda 'Pago en CBU informada', 'M' y 'B'.
- c) Facturas y recibos clase 'C'.
- d) Notas de crédito y notas de débito clase 'C'.

Se encuentran excluidos los comprobantes que se emitan mediante la utilización del equipamiento electrónico denominado 'controlador fiscal' de acuerdo con lo dispuesto por la resolución general 3561, sus modificatorias y complementarias.".

7. Sustitúyese el artículo 9, por el siguiente:

"Art. 9 - Se deberá solicitar un único Código de Autorización Electrónico Anticipado 'CAEA' por contribuyente, el cual tendrá validez únicamente para los comprobantes electrónicos que se emitan durante los períodos que se indican seguidamente:

a) Primer período: entre los días 1 y 15 de cada mes, ambos inclusive.

b) Segundo período: entre los días 16 y último de cada mes, ambos inclusive.

La solicitud deberá efectuarse dentro de los cinco (5) días corridos inmediatos anteriores al inicio de cada período. Asimismo, el 'CAEA' podrá solicitarse dentro del período en el cual se utilice.

No obstante lo dispuesto en el artículo 5, podrá denegarse la solicitud de 'CAEA' cuando se detecten incumplimientos respecto de la obligación de información prevista en el artículo 11.".

8. Sustitúyese el artículo 10, por el siguiente:

#### 6/8/2018 Factura electrónica. Se sustituye en un solo cuerpo la normativa vigente

"Art. 10 - Los contribuyentes deberán habilitar puntos de venta específicos a fin de generar los comprobantes que incorporen el Código de Autorización Electrónico Anticipado 'CAEA' solicitado.

Los puntos de venta habilitados deberán ser distintos a los utilizados para los documentos que se emitan a través del equipamiento electrónico denominado 'controlador fiscal' previsto por la resolución general 3561, sus modificatorias y complementarias, así como para los que se emitan de conformidad con lo dispuesto por las resoluciones generales 100 y 1415, sus respectivas modificatorias y complementarias, o para otros regímenes o sistemas de facturación utilizados, incluidos los vinculados a la emisión de comprobantes con Código de Autorización Electrónico 'CAE'.

Para los comprobantes que se emitan bajo la modalidad excepcional complementaria a la principal (contingencia) conforme a lo previsto en el Título III de la resolución general 4290, se deberán habilitar puntos de venta específicos por dicha modalidad asociados al mismo domicilio de la modalidad de emisión principal y a su condición ante el impuesto al valor agregado.".

9. Sustitúyese el artículo 11, por el siguiente:

"Art. 11 - Los contribuyentes que adhieran al procedimiento especial están obligados a informar a esta Administración Federal respecto de cada punto de venta habilitado, las operaciones realizadas con los Códigos de Autorización Electrónicos Anticipados 'CAEA' otorgados, así como los tramitados y no utilizados. De los comprobantes que se emitan bajo la modalidad excepcional complementaria a la principal (contingencia) con puntos de venta específicos por dicha modalidad conforme a lo indicado en el artículo precedente, deberá informarse adicionalmente la fecha y hora de generación de los mismos.

La referida información deberá ser suministrada respecto de cada uno de los períodos indicados en los incisos a) y b) del artículo 9. Dicha obligación deberá formalizarse dentro de los cinco (5) días corridos contados desde el día inmediato siguiente al de finalización de cada período, inclusive.

Sin perjuicio de lo previsto en el párrafo anterior, los responsables podrán cumplir con la información requerida a partir del día inmediato siguiente al de comienzo de cada período, inclusive.

Los responsables excluidos del procedimiento especial de acuerdo con lo establecido en el artículo 5, deberán cumplir -en lo pertinente- con las obligaciones de información indicadas en el presente artículo.".

10. Sustitúyese el artículo 12, por el siguiente:

"Art. 12 - La presentación de la información prevista en el artículo anterior, se efectuará mediante transferencia electrónica de datos a través del sitio web de este Organismo (http://www.afip.gob.ar), cuyas especificaciones técnicas se encuentran publicadas en el mismo, según se indica a continuación:

a) Responsables que hayan sido nominados para ingresar al régimen previsto por la resolución general 2904: se referenciará a dicha norma.

b) Responsables que emitan los comprobantes electrónicos originales de acuerdo con lo dispuesto por la resolución general 4291: se referenciará a dicha norma o a la [resolución](http://eolgestion.errepar.com/sitios/eolgestion/Legislacion/20110807084722973.docxhtml) general 2485 que sustituye.".

**Art. 31** - Sustitúyese el punto 3. del Anexo I de la [resolución](http://eolgestion.errepar.com/sitios/eolgestion/Legislacion/20170922105254130.docxhtml) general 3253, por el siguiente:

"3. Para confeccionar los comprobantes electrónicos originales, los sujetos obligados deberán solicitar vía Internet a esta Administración Federal, a partir de la fecha aludida en el primer párrafo del punto anterior, la autorización de emisión pertinente.

Dicha solicitud se realizará mediante alguna de las siguientes opciones:

a) El programa aplicativo denominado 'AFIP DGI - RECE - Régimen de Emisión de Comprobantes Electrónicos - Versión 4.0'. La presente opción podrá utilizarse hasta el día 31 de diciembre de 2018.

b) El intercambio de información basado en el 'WebService', cuyas especificaciones técnicas se encuentran publicadas en el sitio web de este Organismo (http://www.afip.gob.ar).

c) El servicio denominado 'Comprobantes en Línea', a cuyo efecto deberá contarse con Clave Fiscal habilitada con nivel de seguridad 3, conforme a lo establecido por la resolución general 3713 y sus modificaciones.".

Art. 32 - Modifícase la [resolución](http://eolgestion.errepar.com/sitios/eolgestion/Legislacion/20121219074546303.docxhtml) general 3411, de la forma que se indica a continuación:

1. Déjase sin efecto el artículo 75.

2. Sustitúyese el inciso b) del artículo 76, por el siguiente:

"b) El servicio denominado 'Comprobantes en Línea' para lo cual deberá contar con Clave Fiscal habilitada con nivel de seguridad 3, conforme a lo establecido por la resolución general 3713 y sus modificaciones.".

**Art. 33** - Modifícase el Anexo II de la resolución general 3571, de la forma que se indica a continuación:

1. Sustitúyese el Apartado A del Título III, por el siguiente:

"A - Los sujetos alcanzados, a los fines de la emisión de comprobantes, deberán solicitar el CESP mediante el servicio denominado 'Liquidación Electrónica de Servicios Públicos', para lo cual será necesario contar con Clave Fiscal habilitada con nivel de seguridad 3 como mínimo, conforme a lo establecido por la resolución general 3713 y sus modificaciones.".

2. Sustitúyese el segundo párrafo del Apartado C del Título IV, por el siguiente:

"A tal efecto se utilizará la respectiva Clave Fiscal habilitada con nivel de seguridad 3 como mínimo, conforme a lo establecido por la resolución general 3713 y sus modificaciones.".

**Art. 34** - Modifícase la [resolución](http://eolgestion.errepar.com/sitios/eolgestion/Legislacion/20140401073353204.docxhtml) general 3608, de la forma que se indica a continuación:

1. Déjanse sin efecto el inciso a) del artículo 4 y el artículo 6.

2. Sustitúyese el artículo 7, por el siguiente:

"Art. 7 - A los fines de confeccionar las facturas, notas de crédito y notas de débito electrónicas originales, en el marco del presente régimen, los sujetos obligados deberán solicitar a esta Administración Federal la autorización de emisión pertinente vía Internet a través del sitio web institucional.

Dicha solicitud podrá efectuarse mediante alguna de las siguientes opciones:

a) El programa aplicativo denominado 'AFIP DGI - RECE - Régimen de Emisión de Comprobantes Electrónicos - Versión 4.0'. La presente opción podrá utilizarse hasta el día 31 de diciembre de 2018.

b) El intercambio de información basado en el 'WebService', cuyas especificaciones técnicas se encuentran publicadas en el micrositio de 'Factura Electrónica' del sitio institucional (http://www.afip.gob.ar).

c) El servicio denominado 'Comprobantes en Línea' para lo cual deberá contarse con Clave Fiscal habilitada con nivel de seguridad 3, como mínimo, conforme a lo establecido por la resolución general 3713 y sus modificaciones.".

Art. 35 - Modifícase la [resolución](http://eolgestion.errepar.com/sitios/eolgestion/Legislacion/20140909073436049.docxhtml) general 3668, de la forma que se indica a continuación:

1. Déjase sin efecto el artículo 5.

2. Sustitúyese el artículo 6, por el siguiente:

"Art. 6 - Para confeccionar las facturas, notas de crédito y notas de débito electrónicas originales, los sujetos obligados deberán solicitar a esta Administración Federal la autorización de emisión vía Internet a través del sitio web institucional.

Dicha solicitud podrá efectuarse mediante alguna de las siguientes opciones:

a) El intercambio de información basado en el 'WebService', cuyas especificaciones técnicas se encuentran publicadas en el micrositio de 'Factura Electrónica' en el sitio web de este Organismo (http://www.afip.gob.ar).

b) El servicio denominado 'Comprobantes en Línea' para lo cual deberá contar con Clave Fiscal habilitada con nivel de seguridad 3 como mínimo, conforme a lo establecido por la resolución general 3713 y sus modificaciones.".

Art. 36 - Modifícase la [resolución](http://eolgestion.errepar.com/sitios/eolgestion/Legislacion/20141023071614713.docxhtml) general 3689, de la forma que se indica a continuación:

1. Déjase sin efecto el artículo 3.

**Art. 37** - Sustitúyese el inciso b) del artículo 7 de la [resolución](http://eolgestion.errepar.com/sitios/eolgestion/Legislacion/20161230073910403.docxhtml) general 3971, por el siguiente:

"b) El servicio denominado 'Comprobantes en Línea' para lo cual deberá contarse con Clave Fiscal habilitada con nivel de seguridad 3, como mínimo, conforme a lo establecido por la resolución general 3713 y sus modificaciones.".

**Art. 38** - Déjanse sin efecto los artículos 4 y 5 de la [resolución](http://eolgestion.errepar.com/sitios/eolgestion/Legislacion/20170208065310777.docxhtml) general 3990-E, su modificatoria y sus complementarias.

**Art. 39** - Modifícase la [resolución](http://eolgestion.errepar.com/sitios/eolgestion/Legislacion/20170303073010886.docxhtml) general 4004, de la forma que se indica a continuación:

1. Sustitúyese el artículo 5 por el siguiente:

"Art. 5 - Para confeccionar las facturas, recibos, notas de crédito y notas de débito electrónicos originales, los sujetos obligados deberán solicitar a esta Administración Federal el Código de Autorización Electrónico 'CAE' a través del sitio web institucional (http://www.afip.gob.ar).

Dicha solicitud podrá efectuarse mediante alguna de las siguientes opciones:

a) El intercambio de información basado en el 'WebService', cuyas especificaciones técnicas se encuentran publicadas en el micrositio de 'Factura Electrónica' en el mencionado sitio web institucional (http://www.afip.gob.ar).

b) El servicio denominado 'Comprobantes en Línea', para lo cual deberá contarse con Clave Fiscal habilitada con nivel de seguridad 3, como mínimo, conforme a lo establecido por la resolución general 3713 y sus modificaciones.".

2. Déjanse sin efecto los artículos 8 y 9.

Art. 40 - Sustitúyese el inciso b) del artículo 2 de la [resolución](http://eolgestion.errepar.com/sitios/eolgestion/Legislacion/20170824080819266.docxhtml) general 4109, por el siquiente:

"b) El servicio denominado 'Comprobantes en Línea' para lo cual deberá contarse con Clave Fiscal habilitada con nivel de seguridad 3 como mínimo, conforme a lo establecido por la resolución general 3713 y sus modificaciones.".

- Déjanse sin efecto a partir de la entrada en vigencia de la presente las resoluciones generales 2485, (Proveedores del sector público nacional), 2918 (Organismos de Superintendencia, Control y/o Regulación), 2959 (Hoteles y turismo), <u>2975</u> (Importadores), <u>3056</u> (Promoción), <u>3067</u> (Monotributistas), <u>3571</u> Capitulo A y Anexo I (RI nuevas actividades), (Generalización responsables inscriptos -RI-), <u>3779</u> (Reemplazo de regímenes informativos), <u>3808</u> (Facturador Móvil) y (último cronograma de generalización de factura electrónica), sin perjuicio de su aplicación a los hechos y situaciones acaecidos durante sus respectivas vigencias. **Art. 41** - Déjanse sin efecto a partir de la entrada en vigencia de la presente las [resoluciones](http://eolgestion.errepar.com/sitios/eolgestion/Legislacion/20110807084722973.docxhtml) generales 2485, [2853](http://eolgestion.errepar.com/sitios/eolgestion/Legislacion/20110807084721426.docxhtml) [2918](http://eolgestion.errepar.com/sitios/eolgestion/Legislacion/20110807084720926.docxhtml) (Organismos de Superintendencia, Control y/o Regulación), [2959](http://eolgestion.errepar.com/sitios/eolgestion/Legislacion/20110807084720676.docxhtml) [2975](http://eolgestion.errepar.com/sitios/eolgestion/Legislacion/20110807084720457.docxhtml) (Importadores), [3056](http://eolgestion.errepar.com/sitios/eolgestion/Legislacion/20110807084720238.docxhtml) (Promoción), [3067](http://eolgestion.errepar.com/sitios/eolgestion/Legislacion/20110807084720144.docxhtml) (Monotributistas), [3571](http://eolgestion.errepar.com/sitios/eolgestion/Legislacion/20131218080122113.docxhtml) [3749](http://eolgestion.errepar.com/sitios/eolgestion/Legislacion/20150311072329118.docxhtml) (Generalización responsables inscriptos -RI-), [3779](http://eolgestion.errepar.com/sitios/eolgestion/Legislacion/20150612073728773.docxhtml) (Reemplazo de regímenes informativos), [3808](http://eolgestion.errepar.com/sitios/eolgestion/Legislacion/20151119072632975.docxhtml) (Facturador Móvil) y [3840](http://eolgestion.errepar.com/sitios/eolgestion/Legislacion/20160328065918520.docxhtml)

Toda cita efectuada en normas vigentes respecto de las resoluciones generales mencionadas en el párrafo anterior, debe entenderse referida a la presente resolución general, para lo cual -cuando corresponda- deberán considerarse las adecuaciones normativas aplicables en cada caso.

**Art. 42** - Siempre que se prevea la utilización del servicio "Comprobantes en Línea" como opción o método para la emisión de comprobantes electrónicos, deberá contarse con Clave Fiscal con nivel de seguridad 3, como mínimo, conforme a lo establecido por la <u>[resolución](http://eolgestion.errepar.com/sitios/eolgestion/Legislacion/20150122073455732.docxhtml) general 3713</u> y sus modificaciones, aun cuando la reglamentación que incluya el mencionado servicio mencione un nivel de seguridad inferior.

- Apruébanse los Anexos I (IF-2018-00069304-AFIP-DVCOTA#SDGCTI) y II (IF-2018-00069305-AFIP-**Art. 43** DVCOTA#SDGCTI) que forman parte de la presente y la aplicación para dispositivos móviles denominada "Facturador Móvil".

**Art. 44** - Las disposiciones de esta resolución general entrarán en vigencia y resultarán de aplicación a partir del día 6 de agosto de 2018, excepto para los aspectos que se indican a continuación, cuya aplicación se determina en cada caso:

a) Requisito de tener la Clave Fiscal habilitada con nivel de seguridad 3, conforme a lo establecido por la y sus modificaciones, para la utilización de los servicios ["Comprobantes](http://eolgestion.errepar.com/sitios/eolgestion/Legislacion/20150122073455732.docxhtml) en Línea" como opción o método para la emisión de comprobantes electrónicos, "Liquidación Electrónica de Servicios Públicos" y "Rendición Factura Electrónica Servicios Públicos": cuya aplicación será desde el día 1 de abril de 2019. resolución general 3713

b) El rechazo de las solicitudes de autorización de emisión de comprobantes electrónicos cuando se detecten inconsistencias en los datos vinculados al receptor conforme lo previsto en el último párrafo del artículo 12: cuya aplicación será desde el día 1 de diciembre de 2018.

**Art. 45** - De forma.

<span id="page-6-0"></span>**TEXTO S/**RG (AFIP) 4291 - **BO**: 3/8/2018

**FUENTE:** RG (AFIP) 4291

**VIGENCIA Y APLICACIÓN**

# Vigencia: 3/8/2018

<span id="page-6-1"></span>Aplicación: desde el 6/8/2018

# **ANEXOS**

[ANEXO I EN PDF](http://eolgestion.errepar.com/sitios/Contenidos/PDF/2018/08/03/rgafip4291_anexoI.pdf) [ANEXO II EN PDF](http://eolgestion.errepar.com/sitios/Contenidos/PDF/2018/08/03/rgafip4291_anexoII.pdf)

Editorial Errepar - Todos los derechos reservados.